## **Anonimization of PAX**

|        |               | When Blocked Where C though a storie hand of |        |                                |              |         |                        |             |                                 |        |        |                      |             |  | F 1 TO FOLDS IN HIS OWN TEST                  |                                                  | 8.71 |
|--------|---------------|----------------------------------------------|--------|--------------------------------|--------------|---------|------------------------|-------------|---------------------------------|--------|--------|----------------------|-------------|--|-----------------------------------------------|--------------------------------------------------|------|
|        |               | <b>CT RWA A. Right No.</b>                   |        | Der Dale 270 ADF (DES 274)     |              |         |                        |             | ADT                             |        | $\sim$ | Trigolites.          | <b>HA</b>   |  | several presents.<br><b>SATURA DE</b><br>TE-F | <b>PLATHURSER</b>                                |      |
|        | $-1144$       |                                              |        |                                |              |         |                        |             | he may not like this rate built |        |        | <b>ME THE SARRAS</b> | <b>STEA</b> |  | 2 Preceipts                                   | Personn's                                        |      |
|        | <b>PR 121</b> |                                              |        | Ter Khian 2001 (PHA) 1990 2010 |              |         |                        |             | <b>SHOP</b>                     |        |        | 440/01               | ters.       |  |                                               |                                                  |      |
| $\sim$ | $-100$        |                                              |        | Ter Video 0421 888 5953 1414   |              |         |                        |             | <b>ERGIS</b>                    |        |        | 440/02               | 1 FLK       |  | <b>Bacha Marro</b><br>Harry Sec. 2.           | P distant<br>$-18$<br>ALL Days and Miller or Ch. |      |
| ۰      |               | m.                                           |        | Tel: Thigh                     | 17.00        | [Links] |                        | 14.10       | <b>LESS</b>                     |        |        | 44,076.0             | $\sim$      |  | Personholder of textended C &                 |                                                  |      |
| ۰      |               |                                              | $\sim$ |                                | pa po        |         | [173]                  | <b>SESS</b> | <b>SALES</b>                    | $\sim$ |        | <b>SABINE</b>        | 1.75.1      |  | <b>Carlos Barriott</b>                        |                                                  |      |
|        |               |                                              |        | Pri Vinker 14-00 (LPS)         |              |         | <b>SHEET</b>           | 17.60       | <b>ERGIS</b>                    | $\sim$ |        | 440/02/              | $\sim$      |  |                                               |                                                  |      |
| $\sim$ |               |                                              |        | to the test and (P)            |              |         |                        | 14.04       | <b>Record</b>                   | $\sim$ |        | 440/694              | $\sim$      |  |                                               |                                                  |      |
| а      |               |                                              |        | For Shelph                     | -24.01       |         | <b>EFR</b>             | <b>MBI</b>  | <b>BRIDE</b>                    | $\sim$ |        | NEME                 | $\sim$      |  |                                               |                                                  |      |
| o      |               |                                              |        | Pri Hinday 14:44 S.P.U.        |              |         | 4,992.7                | r I mi      | <b>SHOP</b>                     | $\sim$ |        | 4440988              | $\sim$      |  |                                               |                                                  |      |
| o      |               |                                              |        | Top Stoker                     | <b>DO DO</b> |         | <b>DATE</b> SPEED HERE |             | <b>REGEL</b>                    | a.     |        | 44.20985             | <b>COL</b>  |  |                                               |                                                  |      |
| ٠      |               |                                              |        | Tot: Division                  | 17.00        |         |                        | 14.10       | <b>BRID</b>                     | $\sim$ |        | 042090               | $\sim$      |  |                                               |                                                  |      |

Deleted PAX - Schedule view

This functionality is created as part of the process of adhering to the **Regulation (EU) 2016/679** of the European Parliament and of the Council of 27 April 2016 (General Data Protection Regulation).

It is now possible to **permanently** anonimize and delete PAX from Leon.

## **The process is as follow:**

- 1. Go to Phonebook.
- 2. Edit a PAX you wish to permanently delete.
- 3. Delete PAX
- 4. Edit the same PAX again. Click on **Permanently delete & anonymize data** which is located at the bottom of Edit PAX page'
- 5. You should get a pop-up window with the following message: **'Do you want to permanently delete & anonymize data for this contact? This action is irreversible!'**. Clicking 'OK' will permanently delete the PAX data.

## **Once the PAX has been deleted** the following areas will be affected:

- PAX Profile will be permanently deleted from the Phonebook.
- If PAX was added to any flight, instead of PAX name, there will be a 'Permanently Deleted' information instead of a Name. Also when hovering the mouse over PAX Number in the SCHEDULE view, Leon will display 'Permanently deleted' in the tooltip.
- Deleted PAX will show as 'Permanently deleted' in the reports that show Flights which this PAX was added to, for example Custom Flights List Report.

**Anonimizing a PAX is permanent and irreversible. Once the PAX data has been deleted it cannot be reverted.**

From: <https://wiki.leonsoftware.com/>- **Leonsoftware Wiki**

Permanent link: **<https://wiki.leonsoftware.com/updates/phonebook-it-is-now-possible-to-permanently-delete-pax>**

Last update: **2018/03/29 09:28**

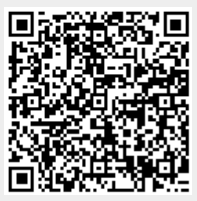